## Package 'cookiecutter'

September 8, 2023

Title Generate Project Files from a Template

#### Version 0.1.0

Description Generate project files and directories following a pre-made template. You can specify variables to customize file names and content, and flexibly adapt the template to your needs. 'cookiecutter' for 'R' implements a subset of the excellent 'cookiecutter' package for the 'Python' programming language (<<https://github.com/cookiecutter/>>), and aims to be largely compatible with the original 'cookiecutter' template format.

URL <https://github.com/felixhenninger/cookiecutter/>,

<https://felixhenninger.github.io/cookiecutter/>,

<https://github.com/FelixHenninger/cookiecutter>

License Apache License (>= 2)

Config/Needs/website pkgdown, rmarkdown

Encoding UTF-8

RoxygenNote 7.2.3

Imports fs, jsonlite, mime, purrr, readr, rlang, stringr, utils, whisker

BugReports <https://github.com/FelixHenninger/cookiecutter/issues>

#### NeedsCompilation no

Author Felix Henninger [aut, cre, cph] (<<https://orcid.org/0000-0002-7730-9511>>), National Research Data Infrastructure Germany [fnd]

Maintainer Felix Henninger <mailbox@felixhenninger.com>

Repository CRAN

Date/Publication 2023-09-08 07:00:02 UTC

### R topics documented:

bake . . . . . . . . . . . . . . . . . . . . . . . . . . . . . . . . . . . . . . . . . . . . . [2](#page-1-0)

**Index** [4](#page-3-0)

#### <span id="page-1-0"></span>Description

This function takes a cookiecutter-compatible template directory and resolves template placeholders in both filenames and (for text files) content.

#### Usage

```
bake(
  template,
 output_path,
 extra_context = list(),
 overwrite = FALSE,
 no_input = FALSE
```
#### Arguments

)

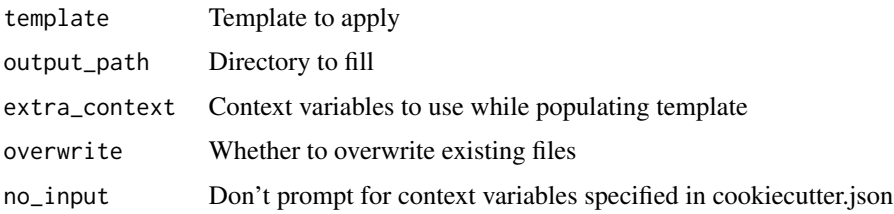

#### Details

#### template

Path to the template to apply. This can point to either a directory, or an archive of the same in .zip, .tar or .tar.gz formats.

#### output\_path

Path of directory to output processed template files into. This will be filled based on the contents of the template option.

#### extra\_context

List of template variables to use in filling placeholders. (empty by default)

#### overwrite

Whether to overwrite existing files. (defaults to false, and issues a message)

#### no\_input

Don't prompt the user for variable values specified in cookiecutter.json. This removes the need for interaction when applying a template.

bake 3

#### Value

None

#### Examples

```
# Extract a demo template
# (this uses a bundled template and extracts information
# into a temporary directory -- you'll have it easier
# because you can insert the paths you want directly)
cookiecutter::bake(
  system.file('examples/demo.zip', package = 'cookiecutter'),
 fs::path_temp('cookiecutter.demo'),
  extra_context = list(
    flavor = 'chocolate chip',
    hot_beverage = 'coffee'
  \lambda\mathcal{L}
```
# <span id="page-3-0"></span>**Index**

bake, 2